### Troubleshooting BIND

#### Joe Abley <jabley@isc.org>

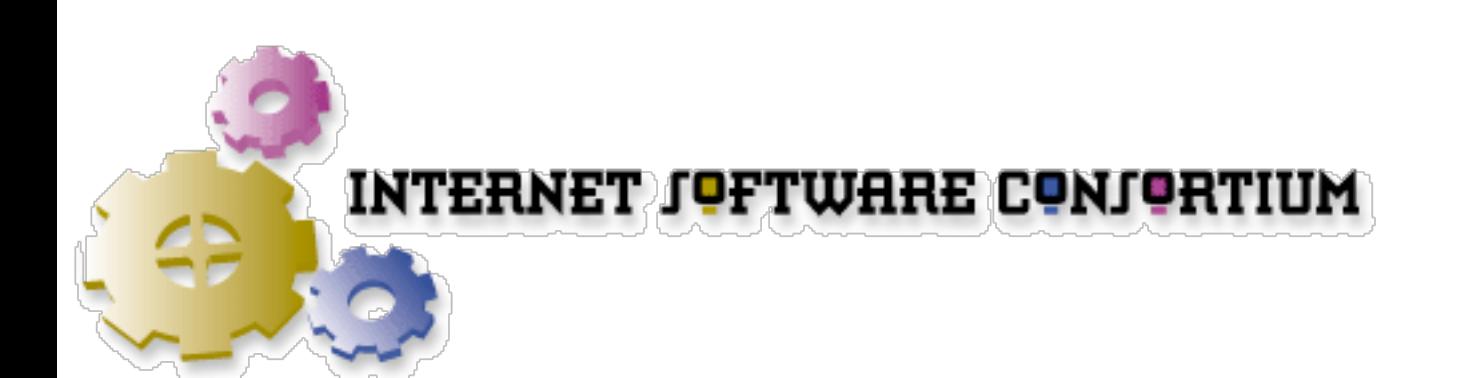

### Agenda

- **Troubleshooting Tips**
- Things that Can Go Wrong
- Common Approaches
- **Troubleshooting Toolbox**

#### These Slides

http://www.isc.org/misc/netsa2003/troubleshooting.pdf

- You might like to take notes
- These slides will not be a good record of my handwaving, my elaborate whiteboard scribbling or of the useful experience you hear from other people in the room

#### Troubleshooting Tips

#### Realism

- Assume you will make mistakes, so check before, during and after you make changes
- Prepare all the components to do plenty of logging
- Get used to checking the logs

#### Don't Panic

- Sometimes, faults can go unnoticed for a long time
- By the time they are noticed, people are already yelling and pulling their hair out
	- Don't Panic
	- Take your time
	- Think logically

#### Don't Panic

- Keep the number of people looking at the problem small
	- but at least, keep the people coordinated
	- make it a rule that nobody makes changes without everybody knowing what is happening

#### Don't Panic

- Take control
- Breathe
- Smile, confidently
	- (don't smile too much, or you will be fired)

#### Things that Can Go Wrong

### Misconfigured Zone

- If there is a syntactic error in a zonefile, BIND will refuse to load it
	- an older copy of the zone may be retained
	- the zone may be dropped entirely if the nameserver is restarted
	- slave servers will time out, eventually
- Dropping a zone will result in delegations from that zone being lost

### Misconfigured Server

- Syntactic errors in named.conf will prevent BIND from starting
	- all zones dropped from the master server
	- slaves will time out eventually
- More subtle errors can leave the nameserver functioning, but broken

### Misconfigured Slaves

- Are zone transfers happening?
- Do all authoritative servers carry a current version of the zone?

### Bad Delegation

- Does the parent zone have a correct delegation for the zone?
- Did somebody forget to pay the registry for the domain name?

### Misconfigured Host

- Can the host which is reporting problems successfully look up other names?
- Are all the successful queries cached somewhere?
- Is the DHCP or PPP server handing out the right nameserver addresses?
- Is the caching resolver configured to allow recursive queries from the host?

#### Broken Network

- Can the stub resolver reach the caching resolvers?
- Can the caching resolvers reach the authoritative nameservers?
	- don't just ping!

### Common Approaches

### BIND Logging

### BIND Logging

- Tell named which log messages you are interested in
	- category specification
- Tell named where to send log messages
	- channel specification

#### **Categories**

- BIND has many categories
	- short descriptions of each can be found in the Administrator's Reference Manual (ARM)
		- section 6.2.10.2, page 49

```
category dnssec {
   dnssec_log;
};
```
#### Channels

- BIND can use syslog
- BIND can send logging output directly to other files

```
channel dnssec_log {
   file "seclog" versions 3 size 10m;
   print-type yes;
   print-category yes;
   print-severity yes;
   sevrity debug 3;
};
```
### Checking named.conf

# Checking named.conf

- If named.conf has syntactic errors, named will not start
	- check logs
	- check named.conf (there are tools)
- Non-syntactic errors may allow named to start, but not operate correctly
	- check logs
	- check revision history

### Checking Zone Files

# Checking Zone Files

- If zone files have syntactic errors, they will not load
	- named may continue to serve old versions of the zone
	- if restarted, named may drop the zone altogether
		- slaves will eventually time out

#### Is the Server Running?

### Server Running

- One you have started the name server, check that it really is running
- Check that the right version is running
	- many operating systems ship with BIND 8,some may even ship with BIND 4
	- are you sure you are running the right binary?

#### Is The Server Data Correct?

#### Correct Server Data

- Check the SOA record on the authoritative servers for the zone
	- every zone must have at least an SOA
	- do the SOA serial numbers agree?
- Are recent changes to the zone showing up consistently on all servers?
	- did you forget to increase the serial?

#### Correct Server Data

- If you are querying an authoritative server, make sure it is not giving you a nonauthoritative response
	- may also be a recursive resolver
	- turn of recursion when you make your test query

#### Are the Servers Reachable?

#### Servers Reachable?

- If the DNS lookup fails, we'd better check that the servers are reachable
	- ping <server IP address>
- Common errors:
	- network interface not up
	- default route is incorrect

#### Servers Reachable

- Routing between testing point at server may be incorrect
	- traceroute to each endpoint from the other end
- Tell the server to ping itself
	- real interface address, not loopback

### Are the Servers Listening?

### Server Listening

- If the server does not respond, but the server host responds to ping
	- telnet <server address> 53
	- netstat -an  $|$  grep  $\setminus$  53
- Server will run even if it can't open the network port
	- is the server configured to listen on the right address?

### Are the Servers Logging the Right Things?

### Server Logging

- Provoke and examine the logs
	- log files only appear when needed
		- e.g. DNSSEC logs will only start if "trusted-keys" are configured and used
- Each category is triggered differently
	- triggers may not be obvious

#### Troubleshooting Toolbox

#### named -g

- To see named start, use the -g flag
	- keeps named process in the foreground
	- prints some diagnostics
	- does not execute logging
- When you are satisfied that named is starting correctly, kill the process and start without -g

#### named -d

- To increase the debug level for named, use the -d flag
	- named -d <level>
		- <level> sets the debug output volume
		- < level> isn't strictly defined
		- -d 3 is popular, -d 99 gives a lot of detail

#### named-checkconf

- named-checkconf is a uitility that ships with BIND 9
- Uses the same configuration parser as is used within BIND
	- can be run independently of named
	- will tell you about configuration errors before without having to try them out with the nameserver

#### named-checkzone

- named-checkzone is a uitility that ships with BIND 9
- Uses the same zone file parser as is used within BIND
	- can be run independently of named
	- will tell you about zone data errors before without having to try them out with the nameserver

# dig

- Domain Internet Groper
	- what a horrible name
	- Ships with BIND
	- already used in examples
		- best tool for testing, better than nslookup or host
		- shows query and response syntax

# dig

- Documentation
	- man dig
	- dig -help
- dig @server label class type +option
	- +norecurse is useful

### ifconfig

- **Interface Configuration** 
	- ifconfig -a
		- shows the status of interfaces
	- operating system utility
- Check that during boot, named is started after interfaces are configured
- man ifconfig

### ping

- Checks routing, aliveness of machine
- Most useful if run from another host
	- but can also be useful on the local host
- Beware of ping failures which are really DNS failures
- Beware of over-enthusiastic firewall administrators

#### traceroute

- If ping fails, traceroute can help pinpoint where the trouble lies
	- the problem may be the network, not the nameserver
	- traceroute in both directions
- mtr

### tcpdump, ethereal

- To see what is actually being received and sent by individual hosts, you need to look at the packet level
- Packet traces will also show details of recursive lookups
- Ethereal has lots of protocol debugging capability
	- http://www.ethereal.com/

#### The End

http://www.isc.org/misc/netsa2003/troubleshooting.pdf

Joe Abley <jabley@isc.org>

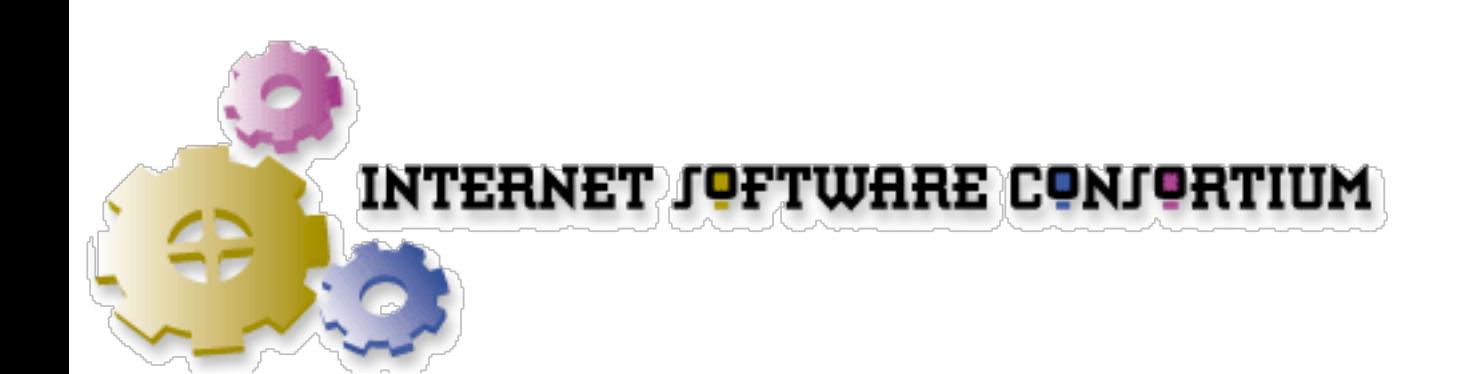